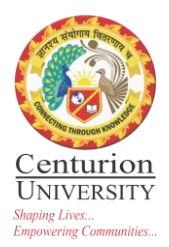

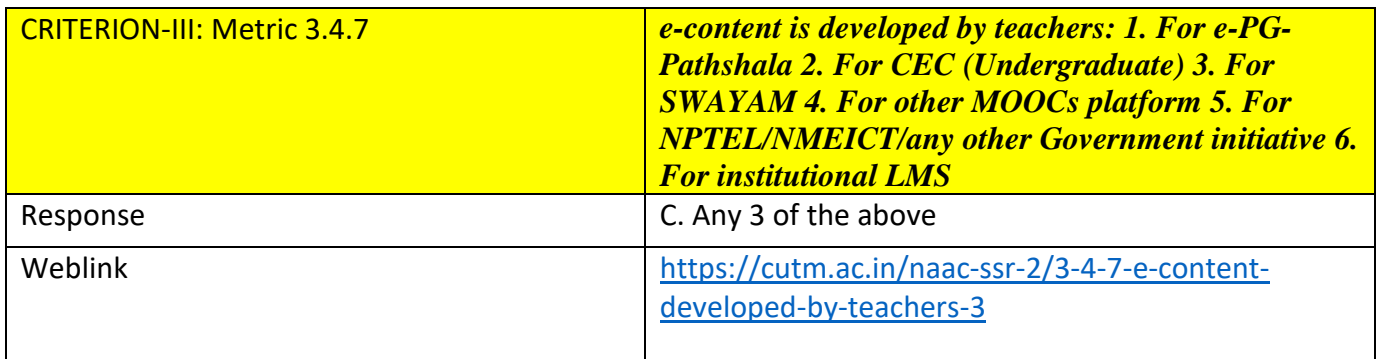

## **File contents:**

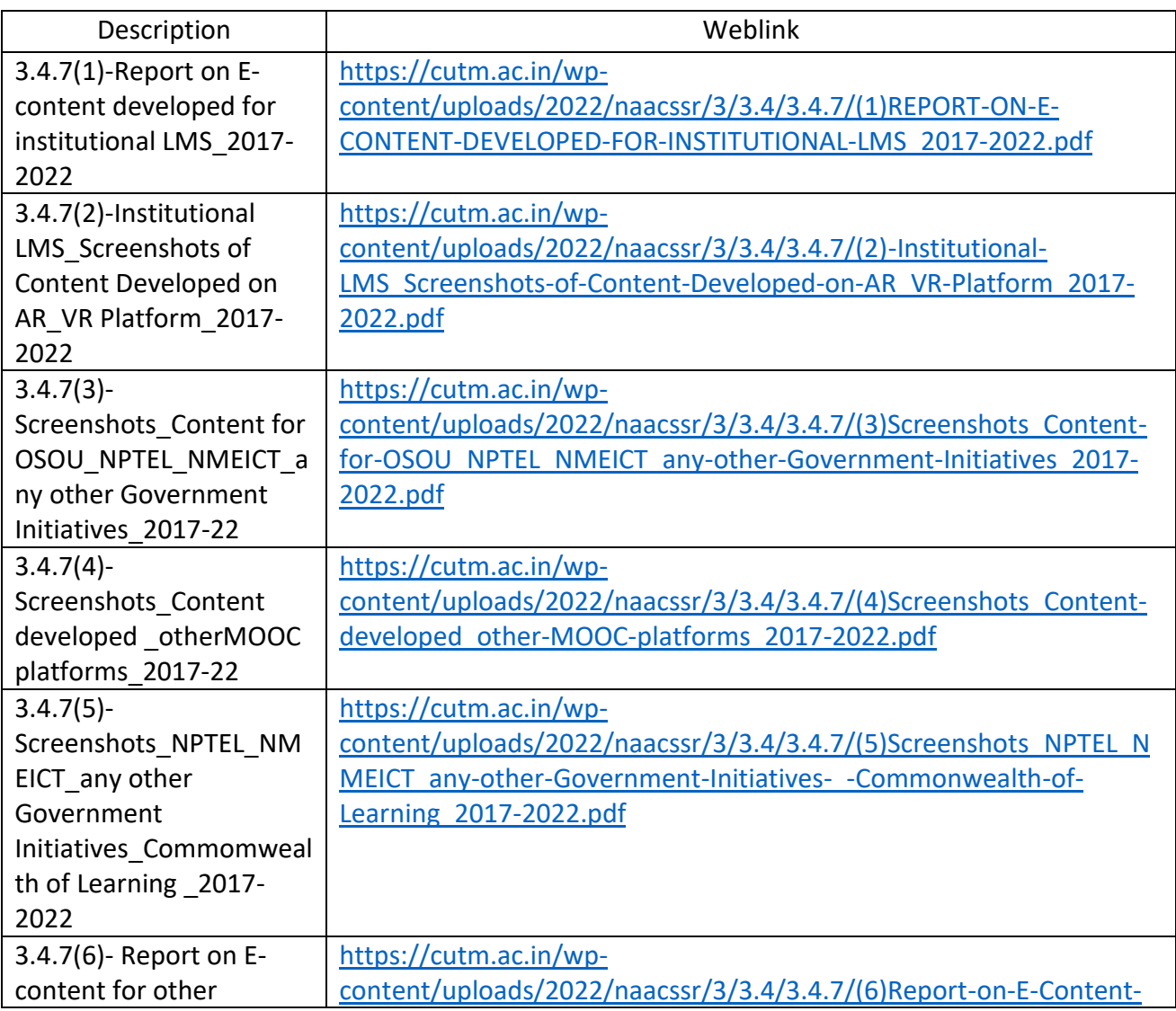

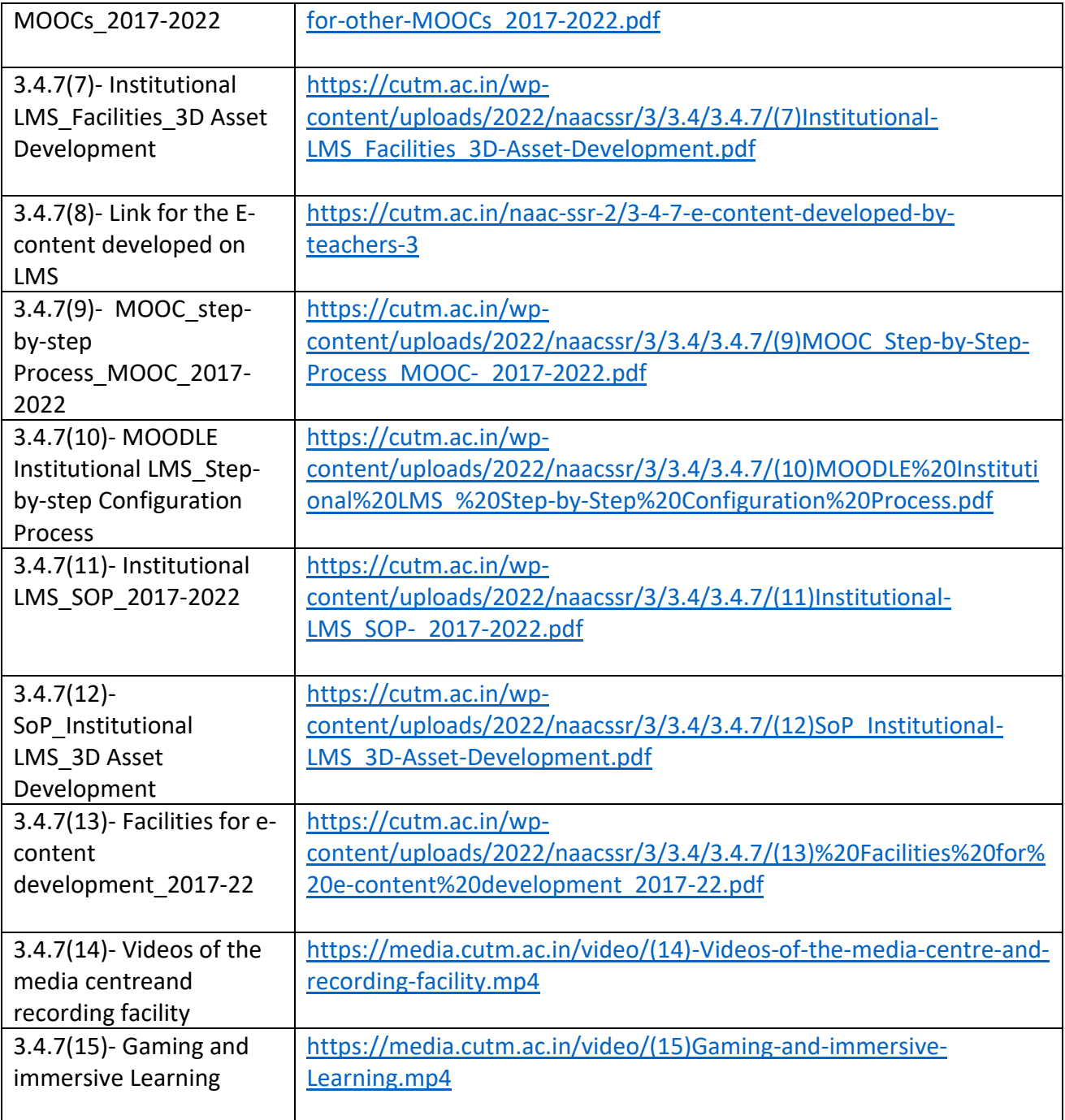